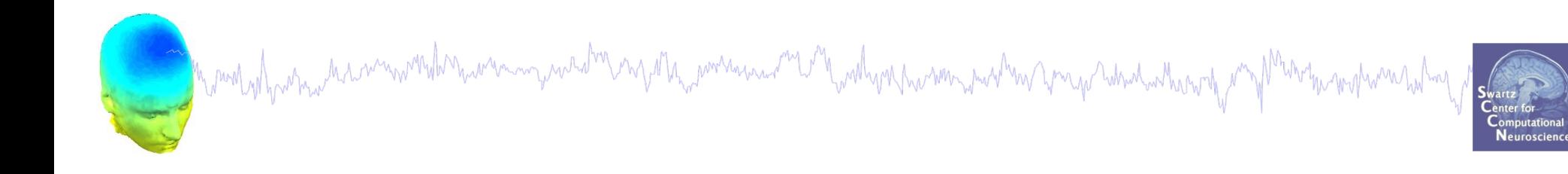

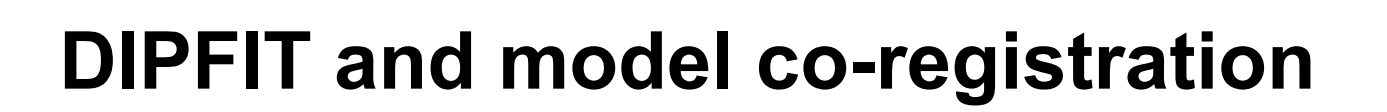

1. Co-register electrodes with model 2. Fit components

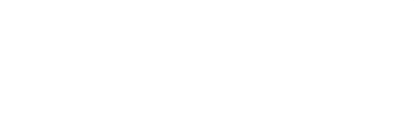

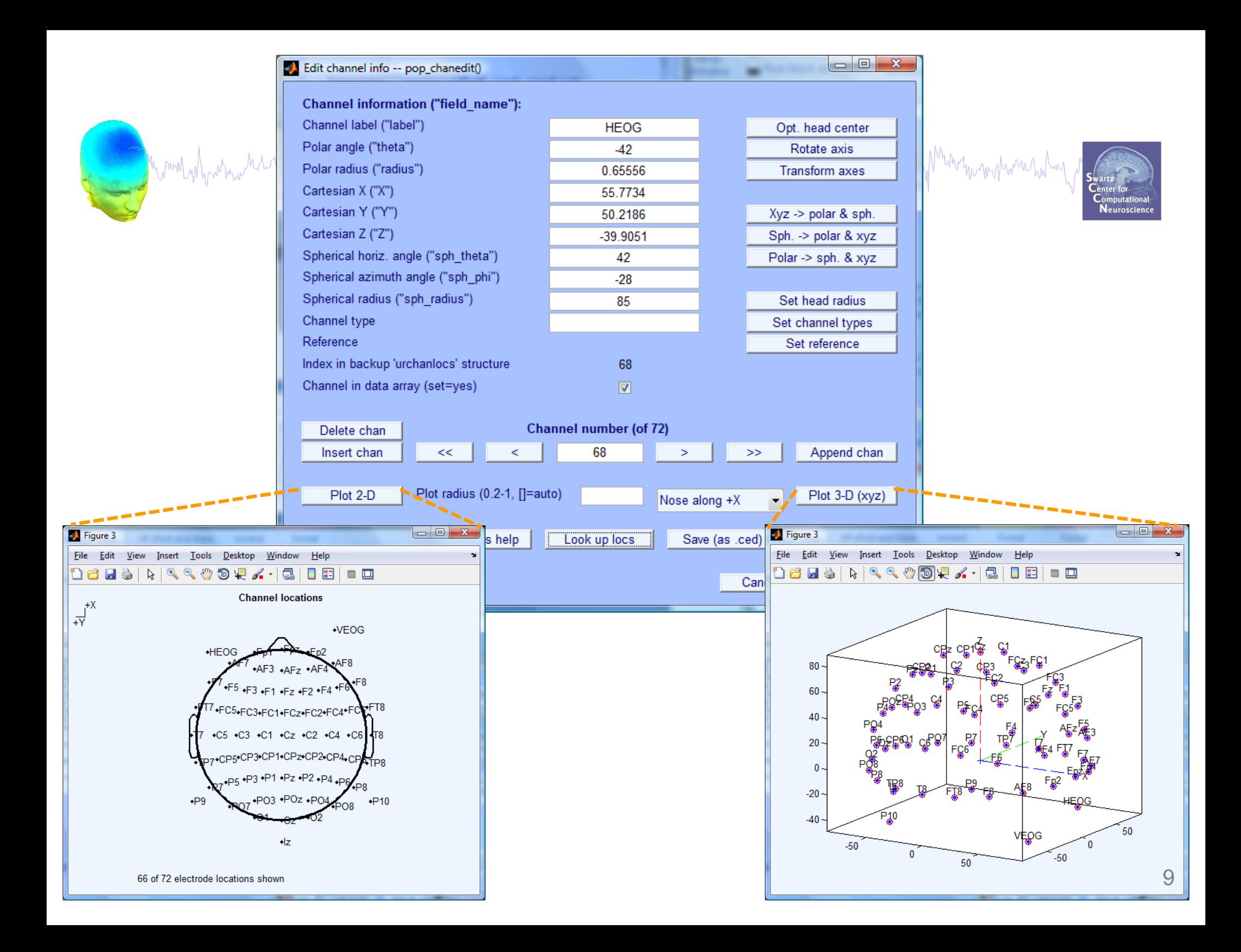

a month of particular month more empared on my other power and the addron more month with a month of the month month was to the

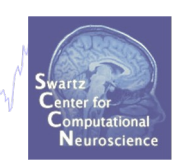

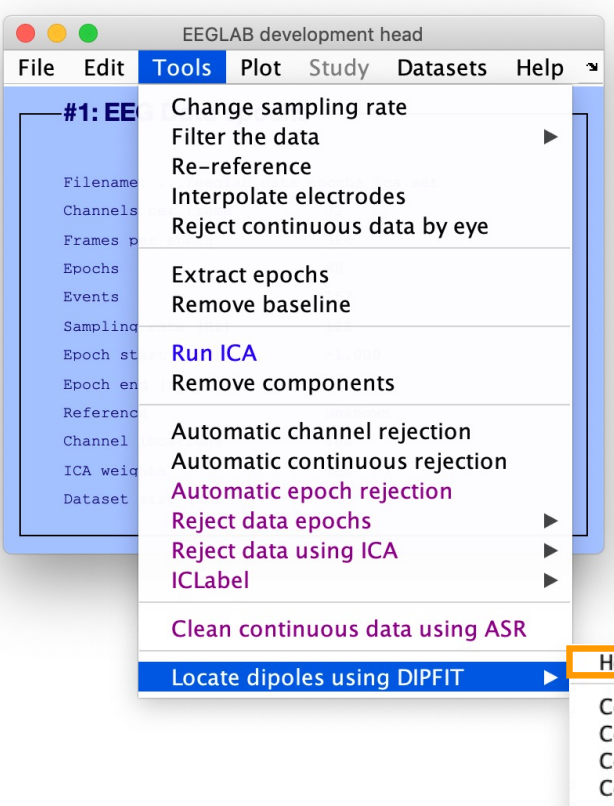

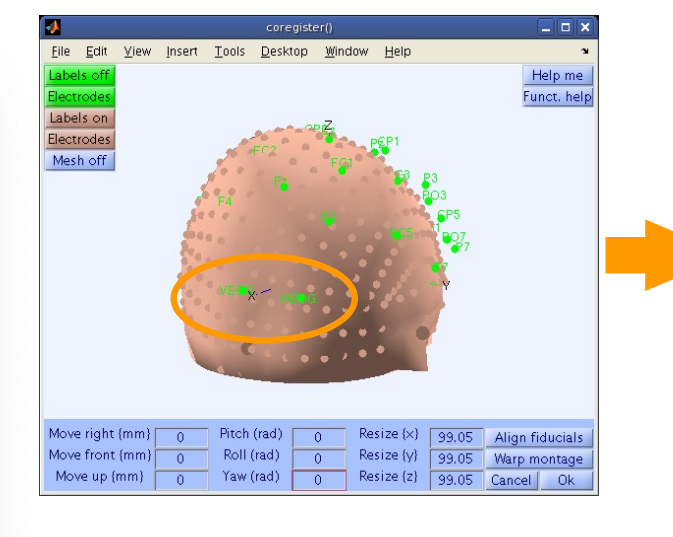

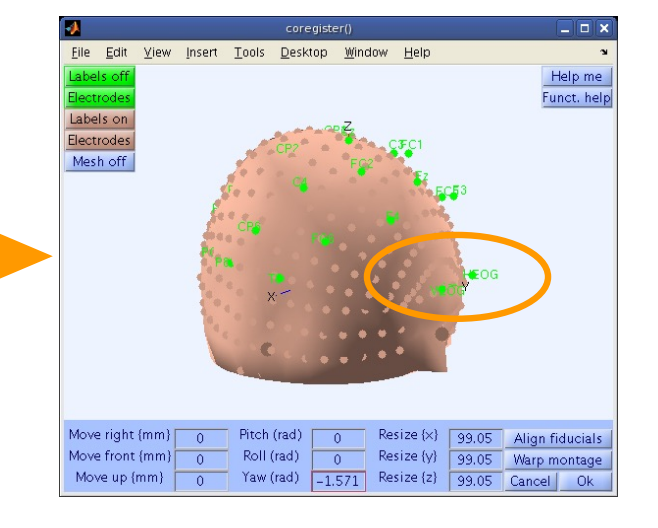

### lead model and settings Component dipole coarse fit Component dipole fine fit Component dipole plot Component dipole autofit

Distributed source Leadfield matrix Distributed source component modelling

Source reconstruction of ERP

### EEG.dipfit structure

**Commonly hydracus and win with the win win with a strange with a survey with with you have win with the wind with with the comptant of the strange of the strange of the strange of the strange of the strange of the strange** winhwh halm

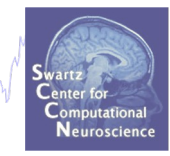

**>> EEG.dipfit**

**ans =** 

 **hdmfile: [1x76 char] mrifile: [1x71 char] chanfile: [1x83 char] chansel: [1x33 double] coordformat: 'spherical' model: [1x33 struct] current: 32 vol: [1x1 struct] leadfield: [] coord\_transform: [0 0 -1.570796 100 76 90.87264 1 1 1]** Rotation **Translation** Scaling

### Plot scalp maps in 3D

Month and the strew holim with the warming we who may stay power was not the wall was more than the warm that who was the town that we want the town that we want the warm of the warm of the warm of the warm of the warm of

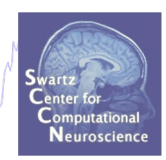

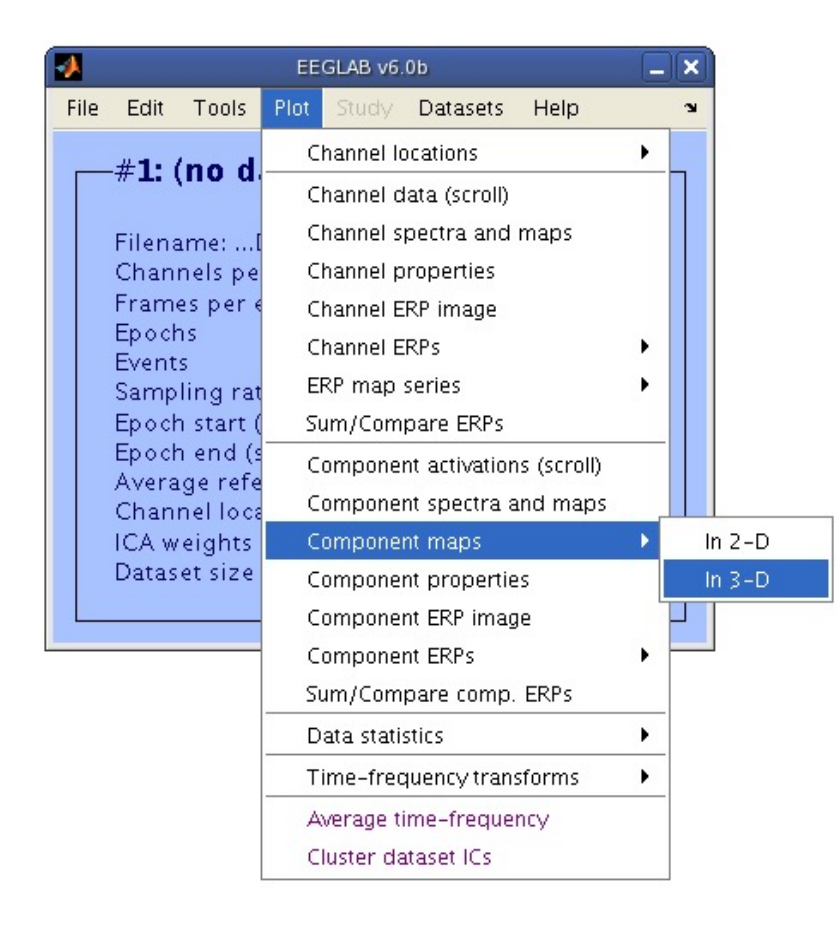

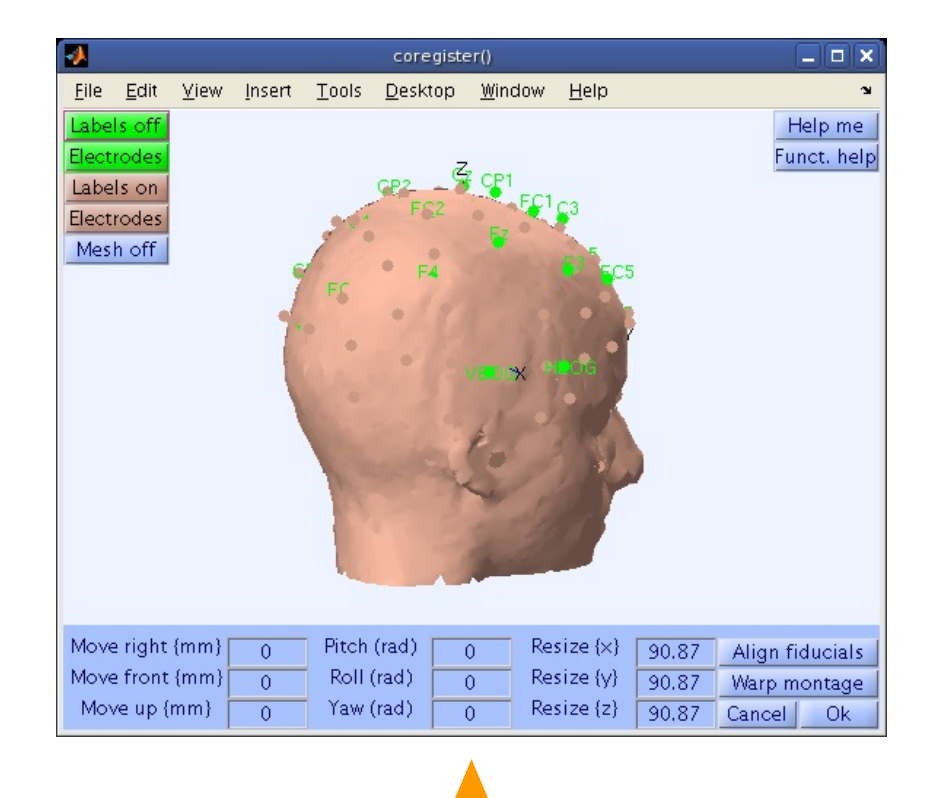

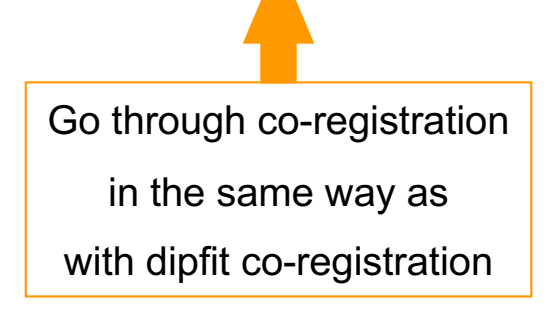

a model proton and mondel maring weak my other american method harden metal was made the model of the model was

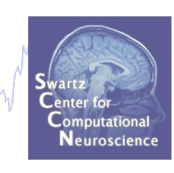

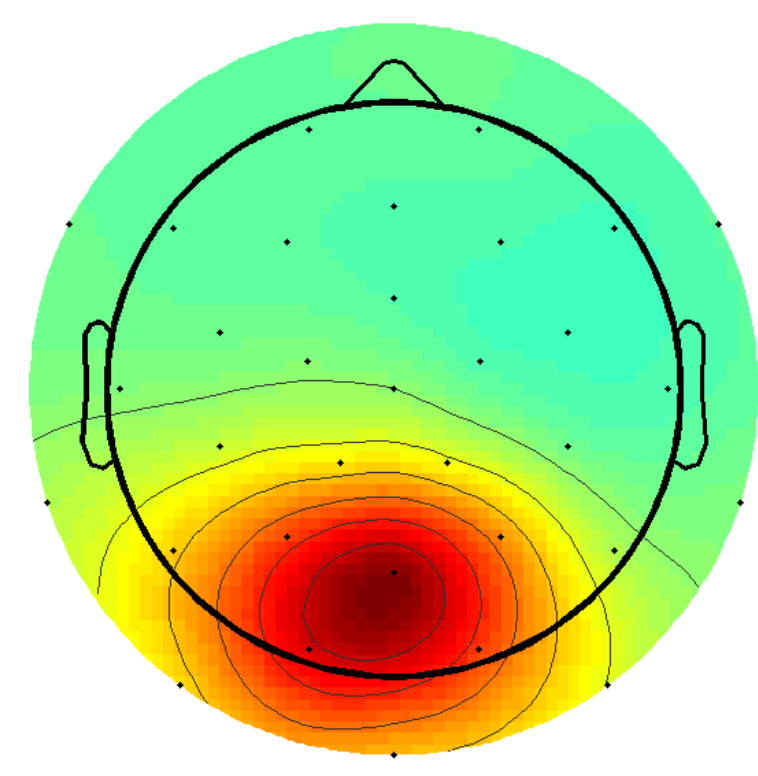

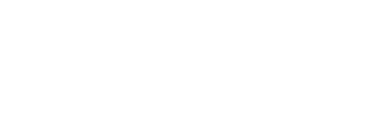

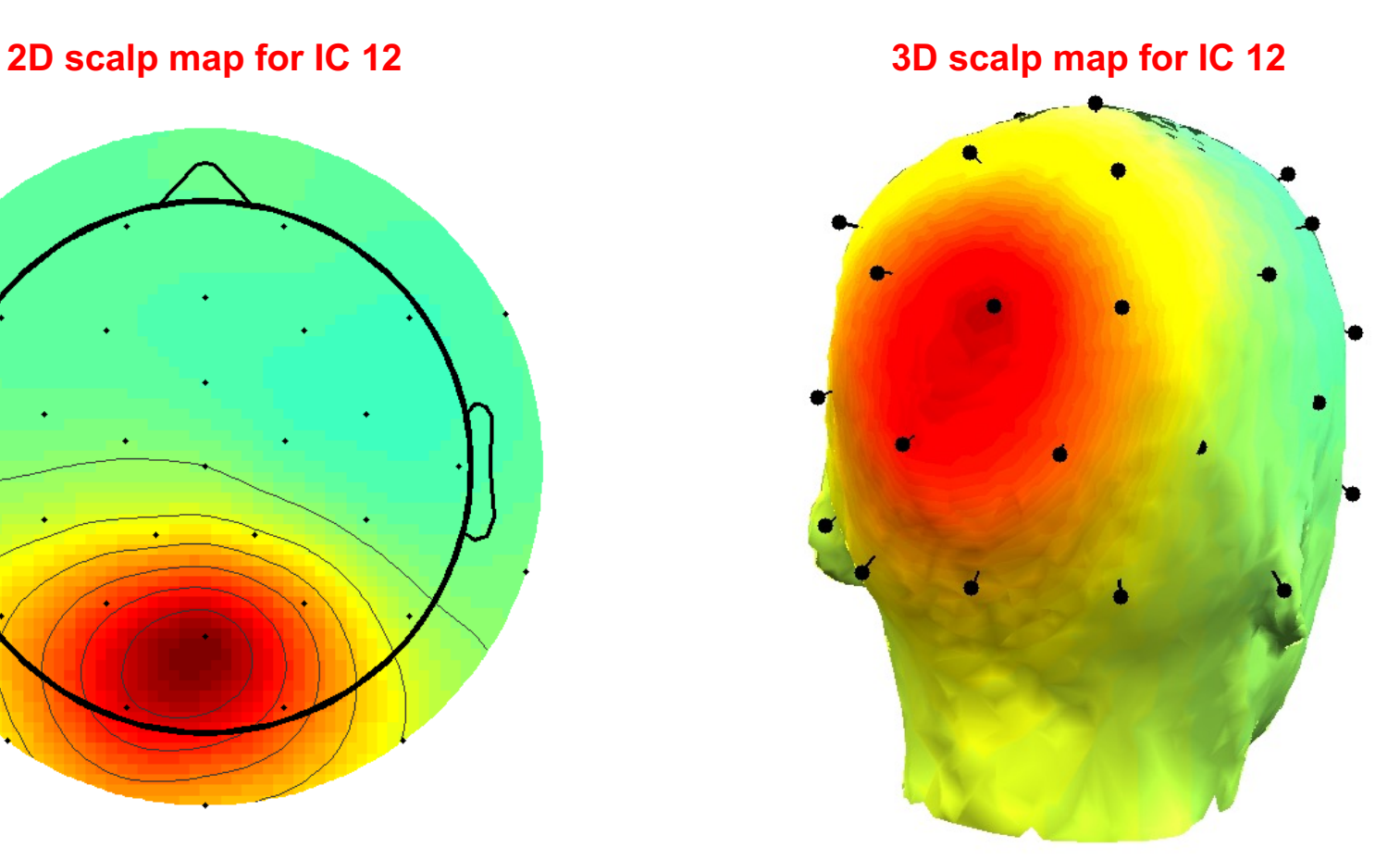

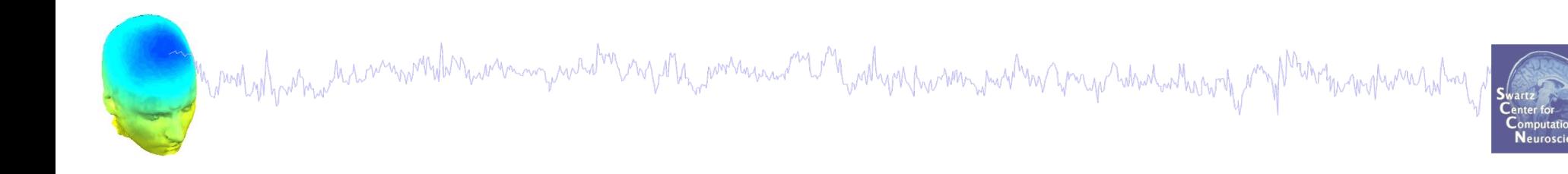

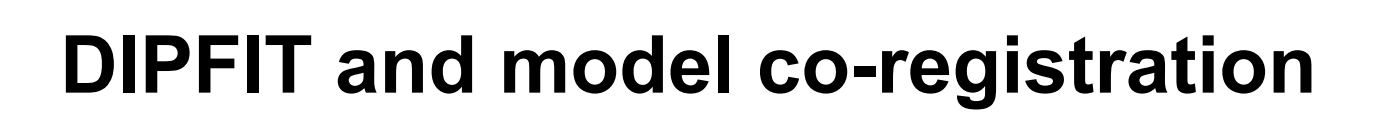

- 1. Co-register electrodes with model
- 2. Fit components

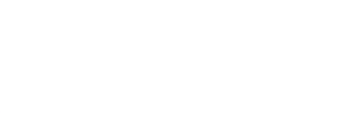

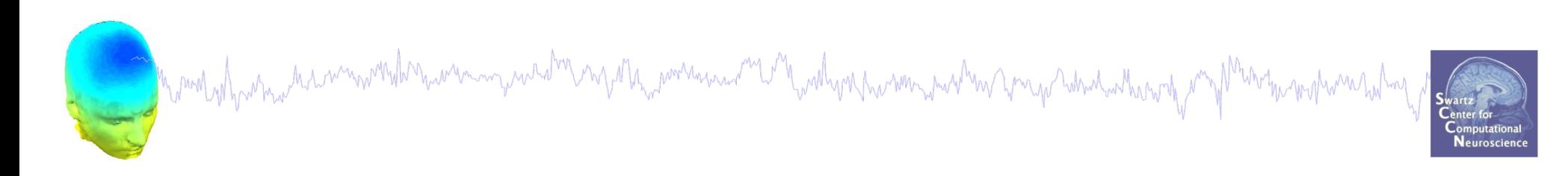

### Patch of Cortex Acting as a Dipole

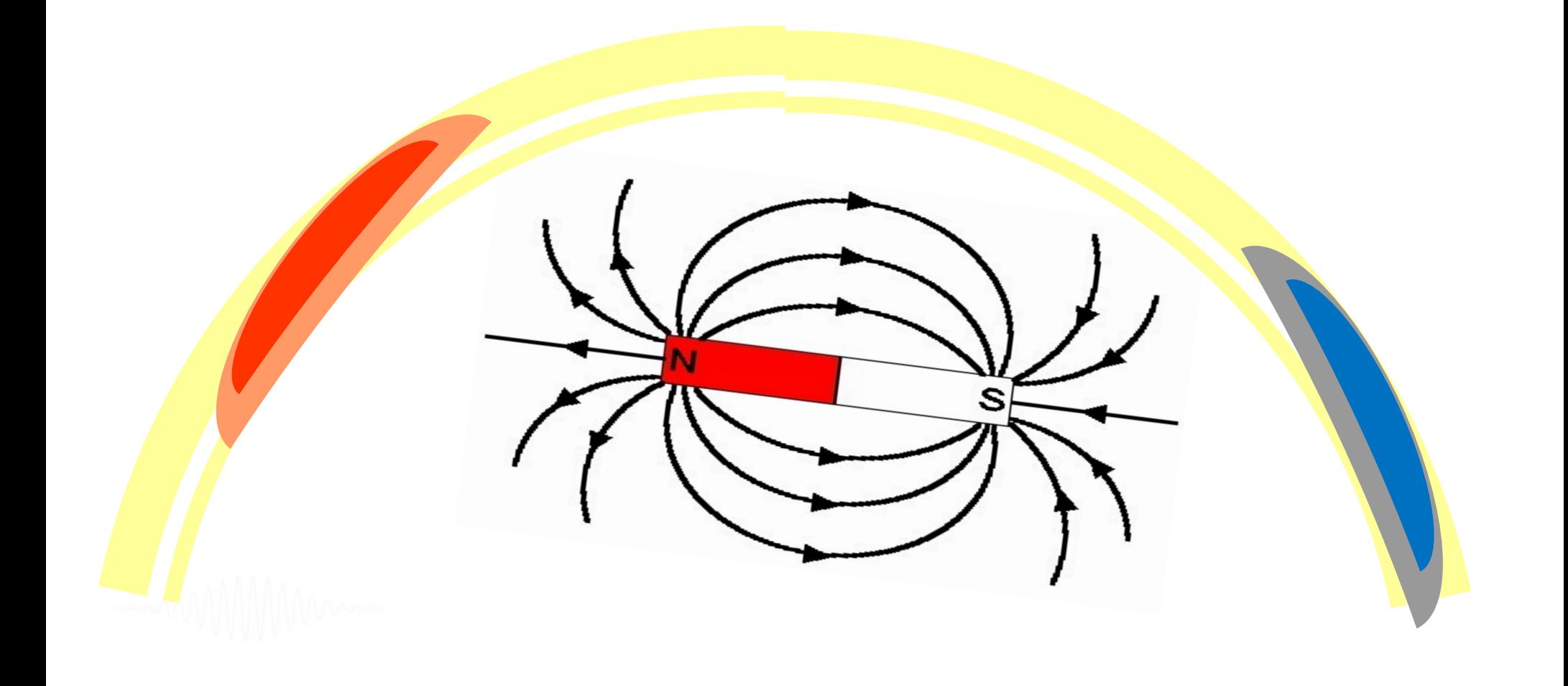

and with the month with the month with the wind of the with the wind with the month with the wind with the with the month with the state of the state of the state of the state of the state of the state of the state of the

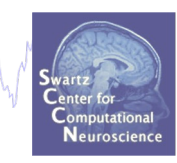

## Fit equivalent dipoles

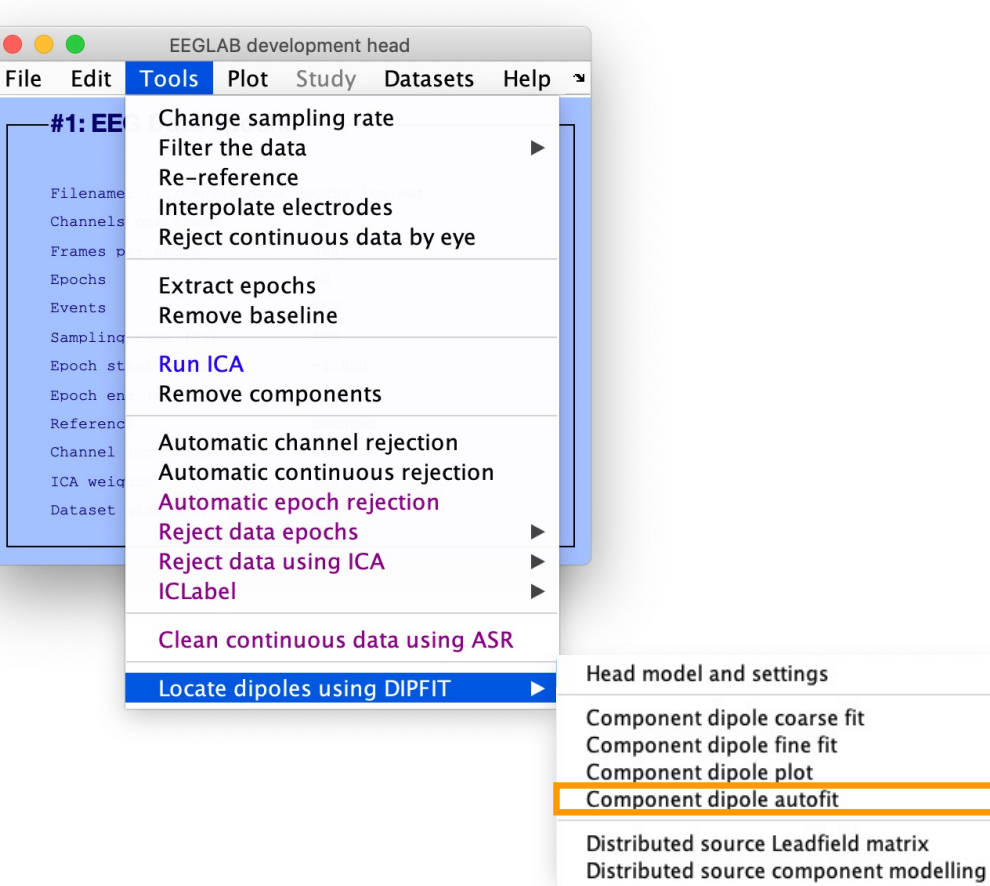

Source reconstruction of ERP

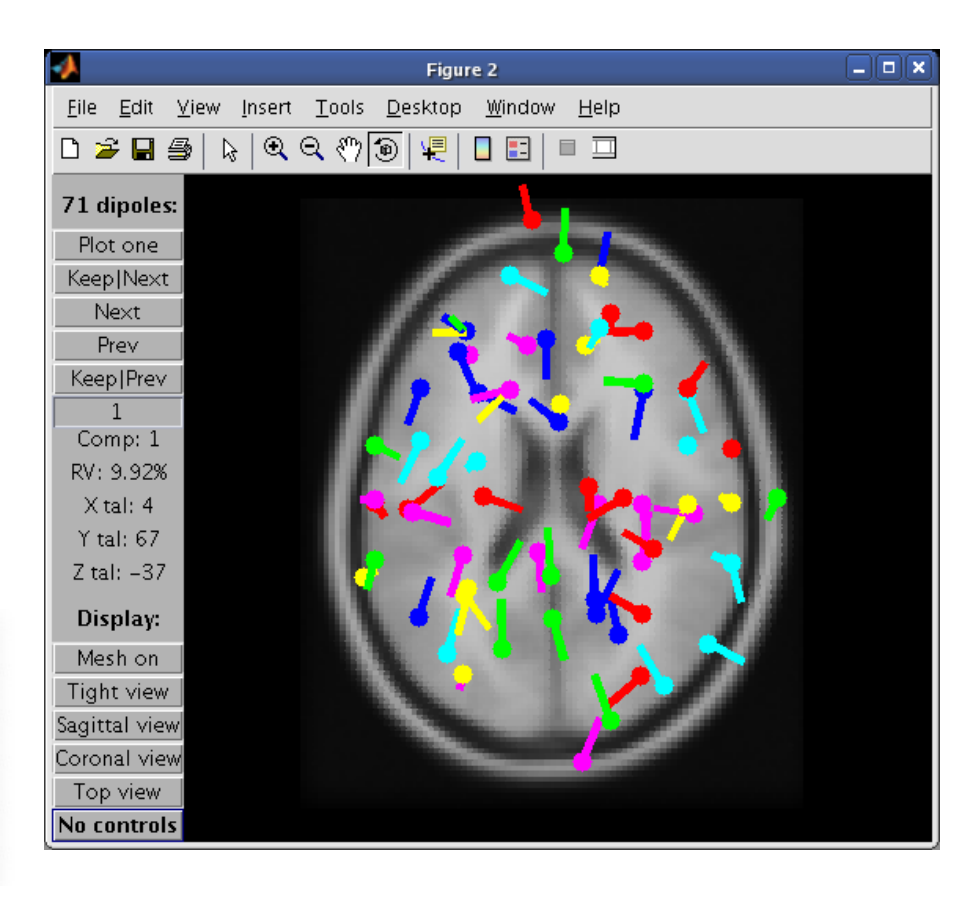

### Computing residual variance

mand why which we have moved who we want when you this workhouse and with which we want we want we want we want was worked was

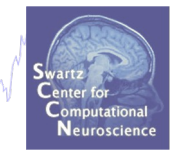

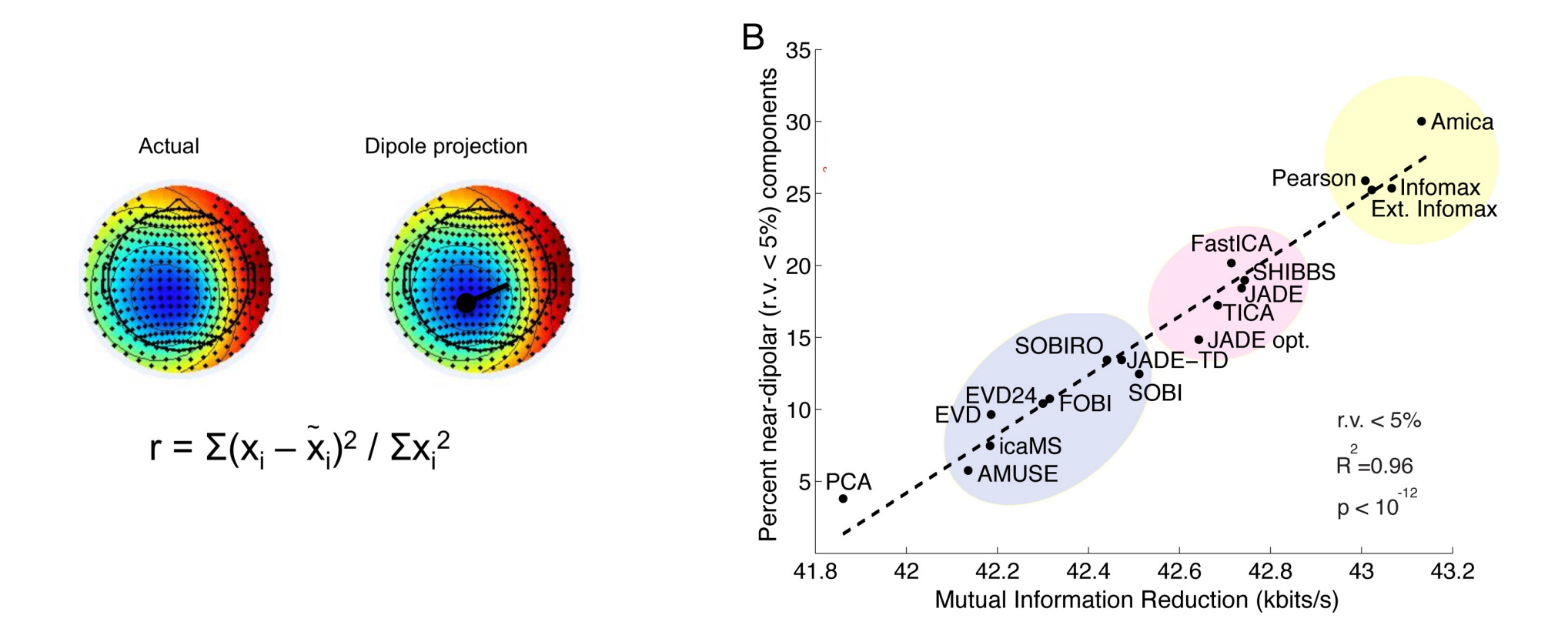

Delorme A, Palmer J, Onton J, Oostenveld R, Makeig S. Independent EEG sources are dipolar. PLoS One. 2012;7(2):e30135. doi: 10.1371/journal.pone.0030135. Epub 2012 Feb 15. PMID: 22355308; PMCID: PMC3280242.

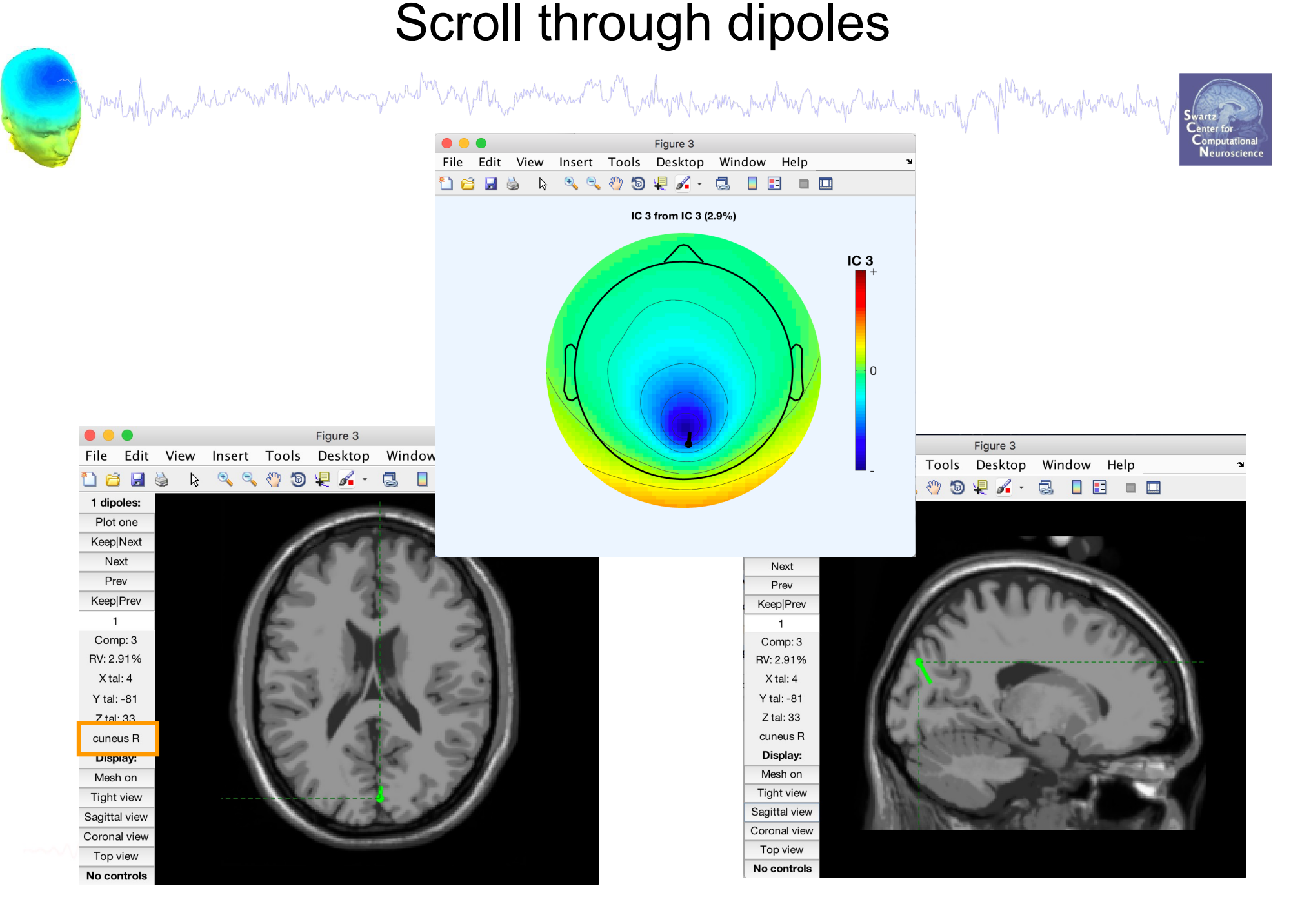

## Desikan-Killiany Atlas

a mont why why the win with the win win with the win win win win the will with win win win with the win with the win with win with the win with the win with the win with the sun with the sun with the sun with the win with

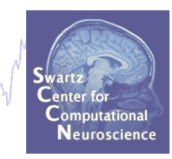

### Right Cuneus

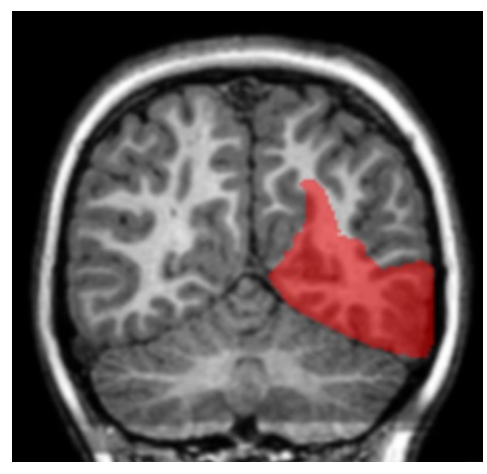

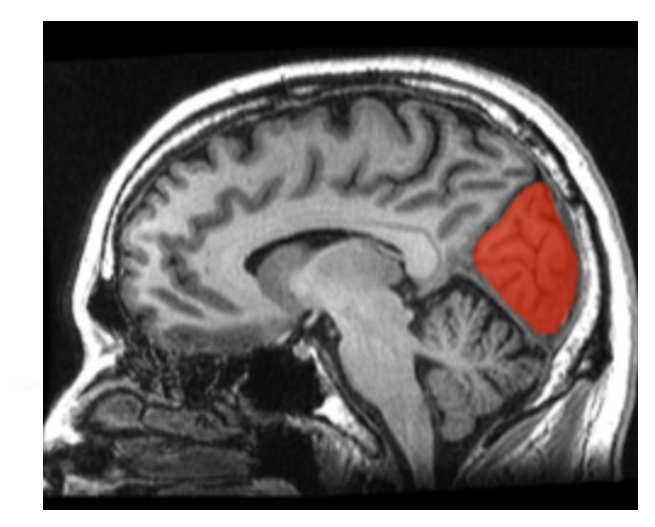

# 68 brain areas

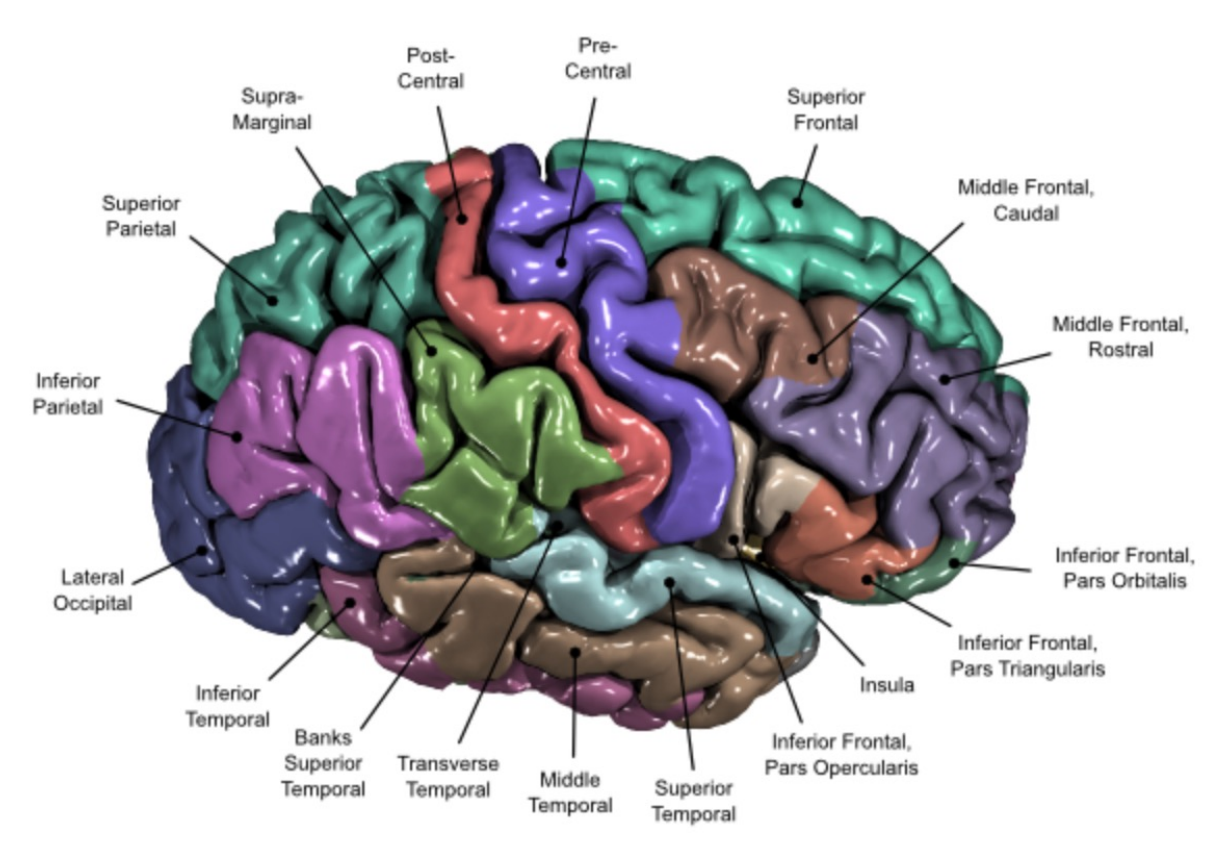

Visualizing ICA component clusters

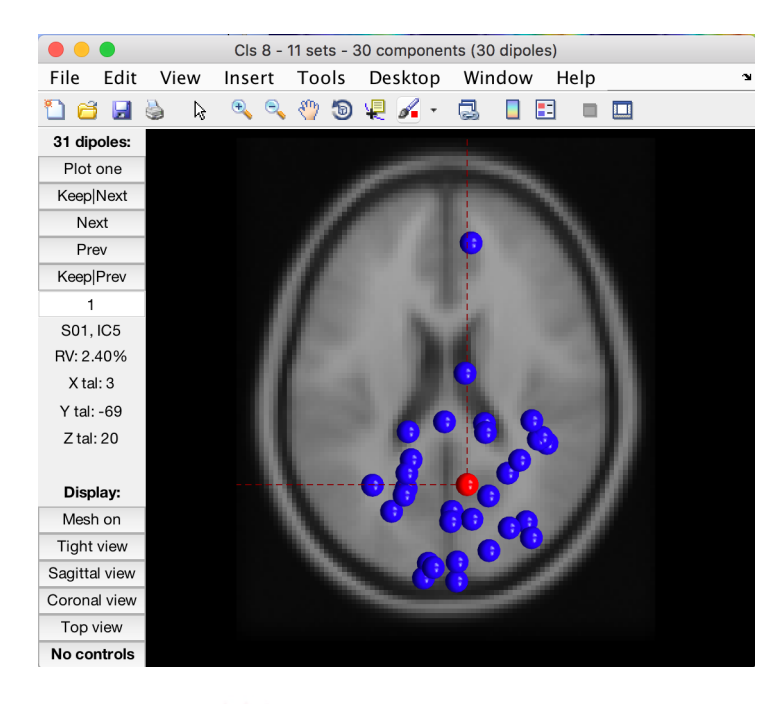

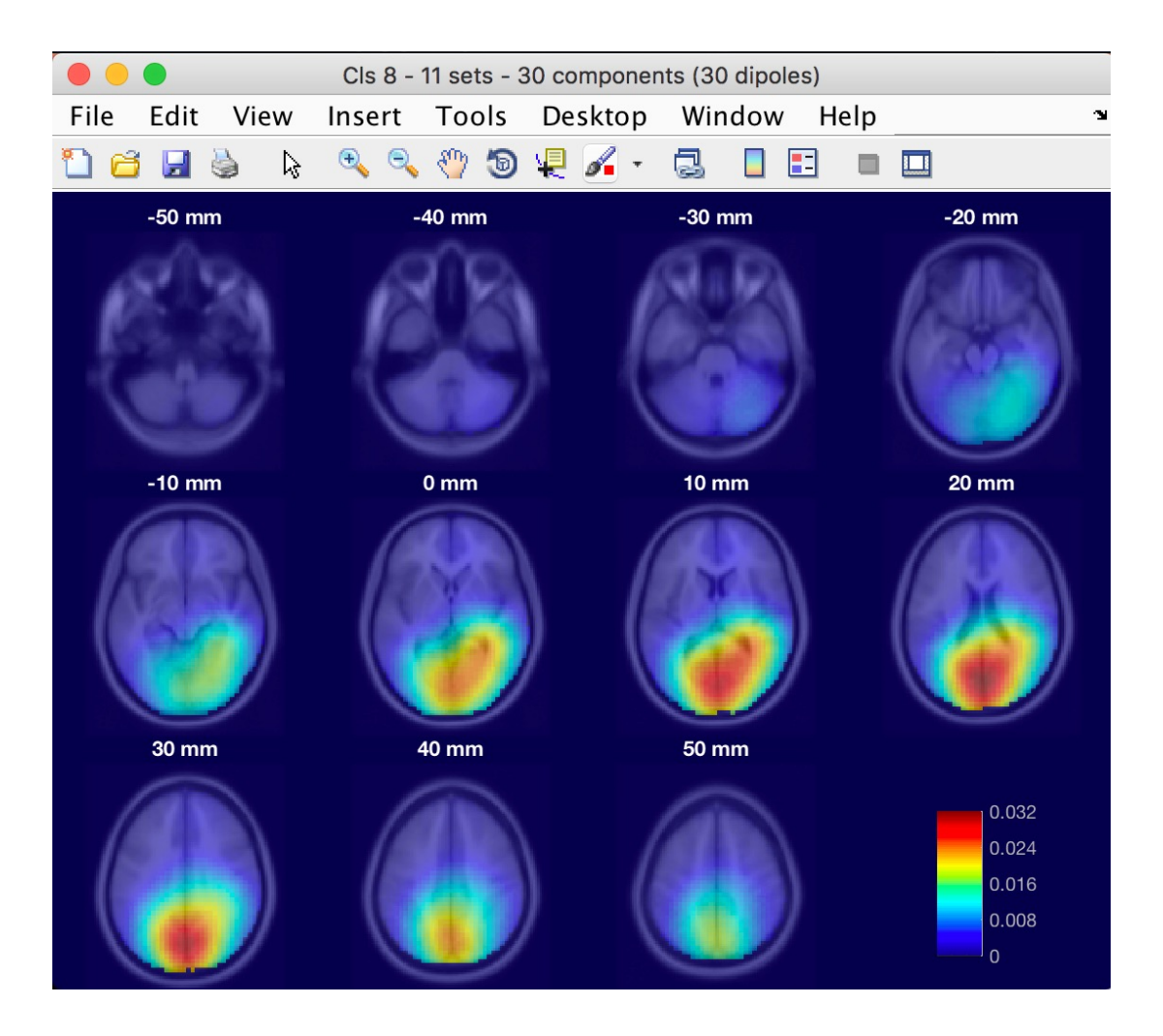

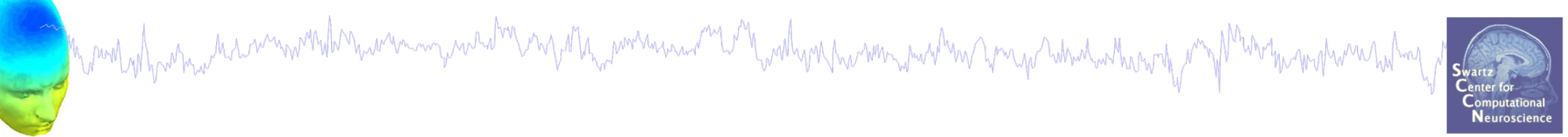

a mod why which we want when we want the way of the power was and why a part want we want which when the motion was what we

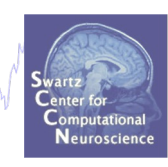

Head model ROI source m

### Distributed source localization in DIPFIT

Surface source model: Colin27 (with Desikan-Kilianny atlas)

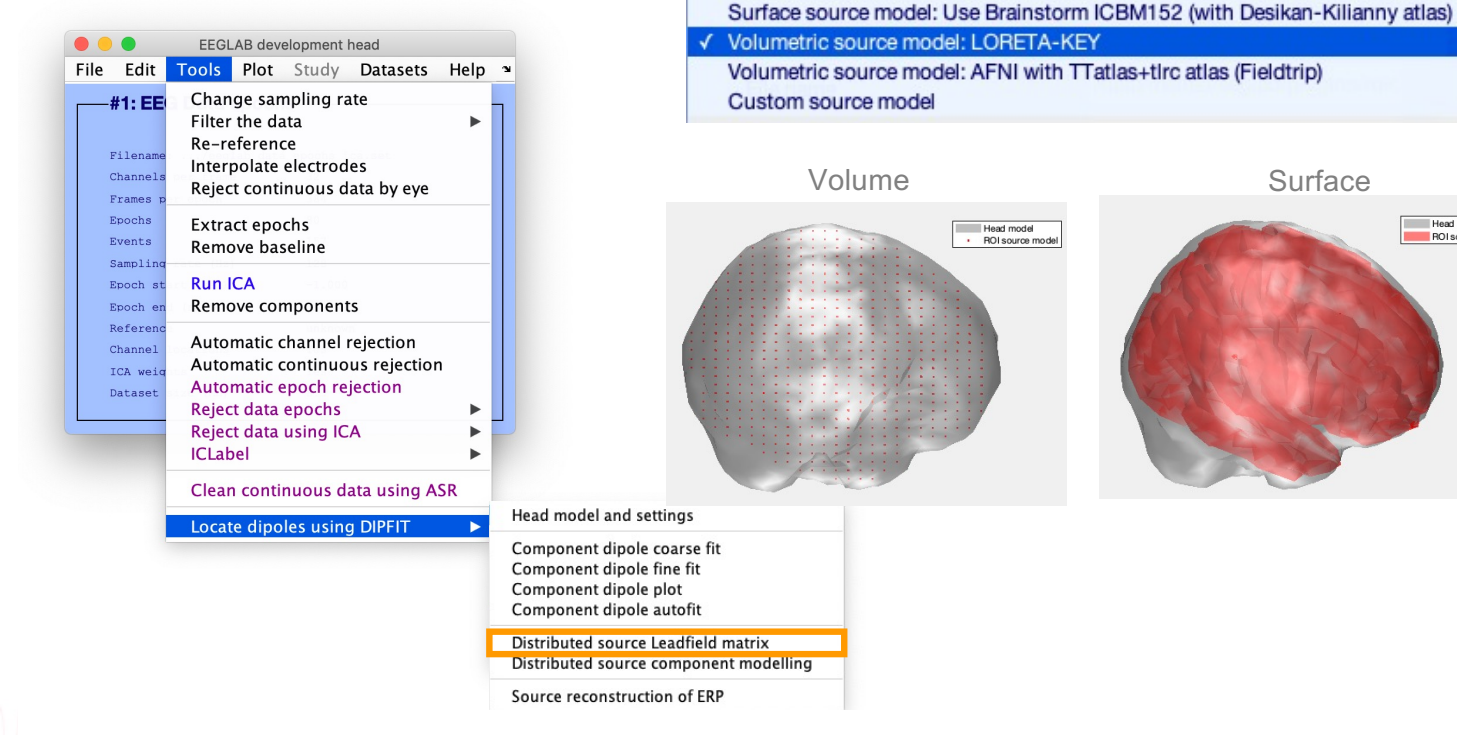

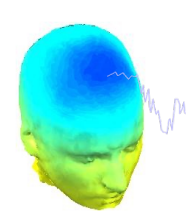

month proportion and the community was the month of the more was the control with the substant of the state of the state of the state of the state of the state of the state of the state of the state of the state of the sta

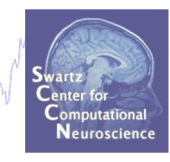

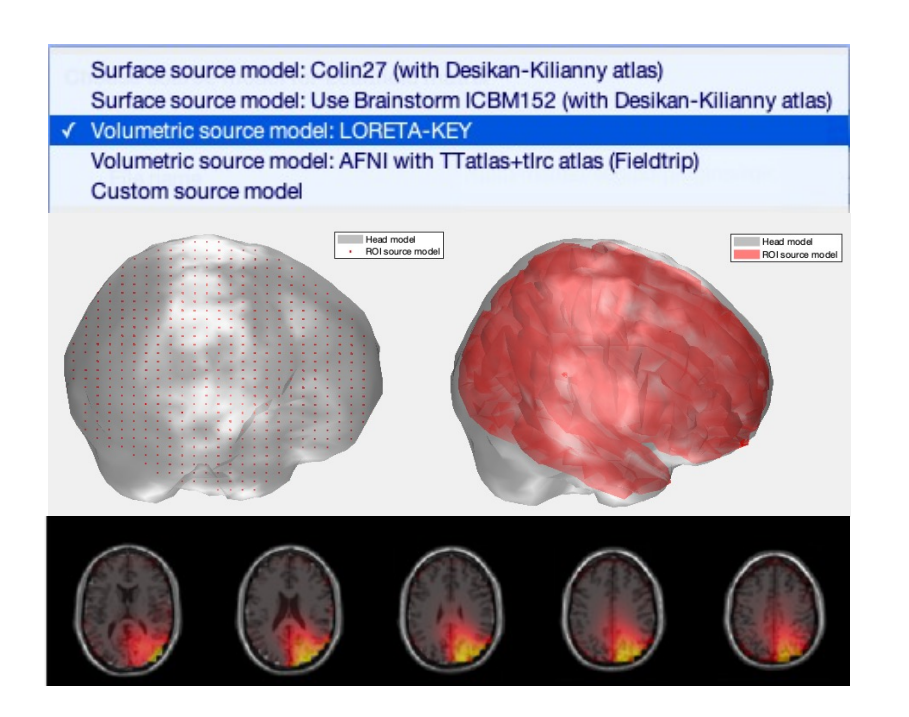

Marchal Harris and manufar more many weak and the power was and the why marked was to map what where the more mark was hold

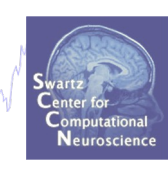

### Distributed source localization **(eloreta or LCMV beamforming)**

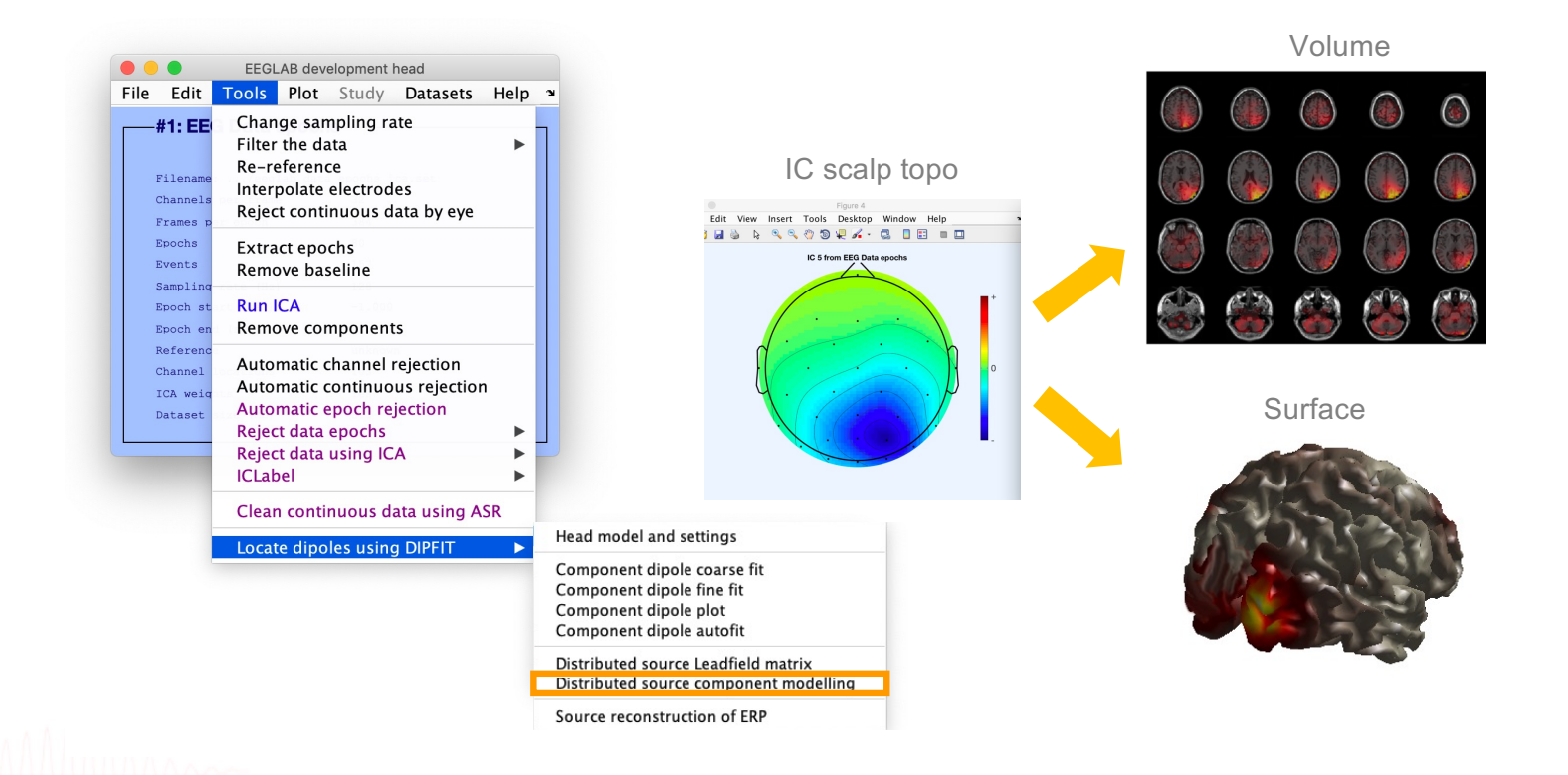

## **Exercise**

Mondo who who who was want who more was was derived to want the war was want was the war was to the war who who who who who who was

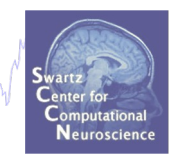

- Load *eeglab\_data\_epochs\_ica.set* from the *sample\_data* folder of EEGLAB
- Remove EOG channels
- In Dipfit menu, select BEM model
- Coarse fit all dipoles
- Fine fit dipole number 5
- Compute Leadfield matrix
- Compute distributed source for component 3